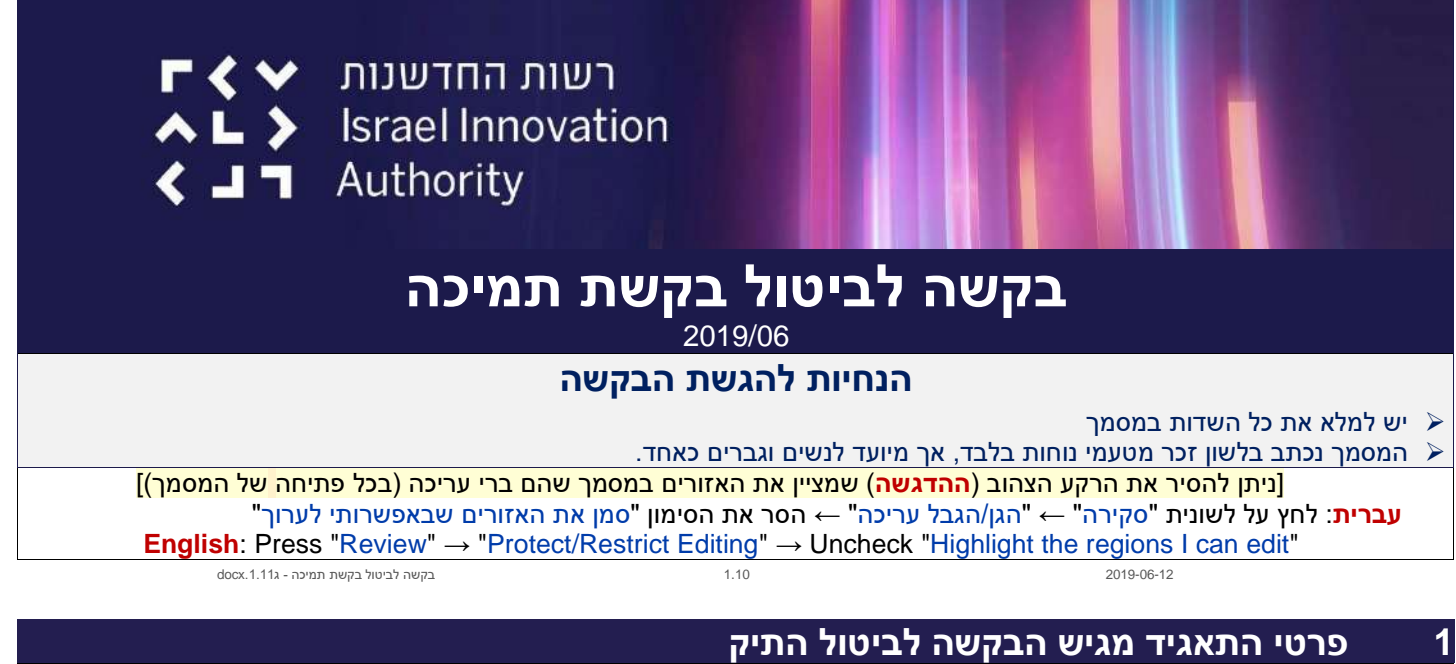

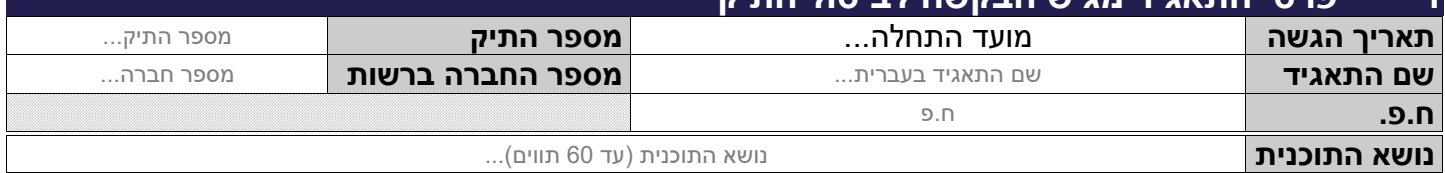

## **2 הסיבה לביטול הבקשה**

**ידוע לנו כי ממועד קבלת הרשות מכתב זה, הטיפול בבקשה יופסק לאלתר.**

הזן טקסט כאן...

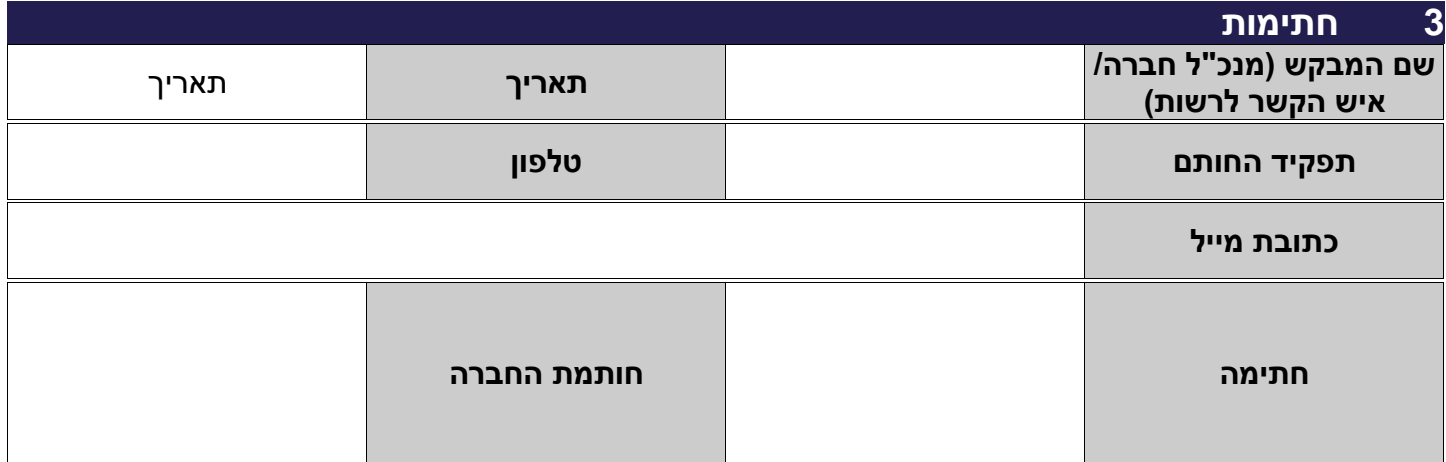